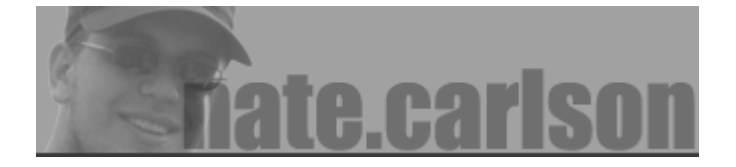

about me | linux album  $|mv|$ 

This document describes how to get Openswan working with various other IPSec stacks, including Openswan and Windows 2000/XP. If you have any difficulties with this process, please e-mail the Openswan mailing list, or if you can't get help from there, e-mail me at: *ipsec@natecarlson.com*. Also you'd like an alternate way of doing this (IPsec with L2TP), see Jacco de Leeuw's page.

**IMPORTANT NOTE:** On March 1, 2004, the FreeS/WAN maintainers announced that the FreeS/W project is ending, for many reasons. The **Openswan project** is going to be taking over development. Openswan is based on Super FreeS/WAN, and already includes most of the patches that people wante updated these directions to use examples for Openswan 2.1.2; they should still run as-is on FreeS/WA with the X.509 patches, and will work with FreeS/WAN 1.99+X.509 and Openswan 1 with some min modifications. They should also work as-is with Strongswan. I no longer cover patching FreeS/WAN X.509; if you are going to start with a base FreeS/WAN installation, you will need to follow the direc http://www.strongsec.com/freeswan on how to patch it.

**IMPORTANT NOTE #2:** As of June 17 2004, this document has been updated to reflect Openswan configuration instead of FreeS/WAN. I've also reorganized a few things; hopefully it will flow better Please let me know if you run into any problems with the new configuration. If you need it, the old parties available at: http://www.natecarlson.com/linux/ipsec-x509-fs1.php.

Contents: Changes made to this document Setting up a Certificate Authority Generating a Certificate Installing Openswan Installing the Certificate on your Gateway Configuring Openswan on the Gateway Machine Client Setup: Openswan Client Setup: Windows 2000/XP with ipsec.exe Some common errors, and resolutions for them References used to write this document

## **Changes made to this document**

\$Id: ipsec-x509.php,v 1.22 2004/06/21 14:41:22 natecars Exp \$ [06/17/04] Major updates to cover Openswan 2.1.2+ configuration. [04/06/04] In 'Common errors', add section on how to get rightca correct. [04/06/04] Some bugfixes to ipsec.conf examples from Paul of the Openswan team. [04/06/04] Added note under the cert copy section to make sure you set the pw, for non-newbies. [03/21/04] Added note about FreeS/WAN going away, and Openswan. [02/13/04] Added update note, saying it's based on 1.9x, and will be updated to 2.x. [11/13/03] Fix link to Strongsec site; thanks Jima! [05/06/03] Remove alternate way to get NAT working; add rightsubnetwithin note. [01/02/03] Link to Jacco de Leeuw's IPSec/L2TP page [11/21/02] Add a note for FreeS/WAN configuration files saying indentation is important. Thanks Stephen! [10/14/02] Updated RootCA.der entry in Client section to match with the Server. [10/10/02] Updated to new template for my main site. Cleaned things up a bit.  $[10/10/02]$  Put everything in CVS, finally. [10/09/02] Added paths for RH7.x/RH8.x (thanks for the reminder, Johan!) [08/08/02] Added note in the CA section to make sure that CA cert is longer than the client cert [06/19/02] Added color highlights to openssl commands; split into more sections [06/07/02] Switched from pre to classes to fix scrolling annoyances [05/30/02] Misc cleanup [04/30/02] Removed 'roadwarrior' conn from wireless section since it's not necessary; added example ipsec.exe output. [04/18/02] Added 'common errors' section; fixed some type-o's. [04/16/02] Added changelog. [04/15/02] Fixed type-o in Windows config section -- I had 'rightnet='; should be 'rightsubnet='. [04/01/02] Added section with example wireless setup.

## **Setting up your Certificate Authority**

For the sake of this document, I'm assuming you want to use X.509 certificates for authentication. It i